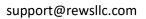

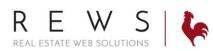

## Printable/PDF Flyers:

- 1. Login to backroom through the realOMS login.
- 2. Properties>Flyer Center>Click Browse for Listing

| <ul> <li>Contacts</li> <li>Properties</li> <li>Listings Main</li> <li>Transactions</li> <li>Fyer Center</li> <li>Featured Properties</li> <li>Agent Details Properties</li> <li>Coming Soon</li> <li>Builetin Board</li> <li>Task Manager</li> <li>Agents</li> <li>My Profile</li> <li>My Profile&lt;</li></ul>                                                                                                    | realOMS by REW                                                                                                    | s   🍖       |                                                                                                    |                                                                                                    |                                                                                                    |                                                                                                    |      |
|----------------------------------------------------------------------------------------------------|----------------------------------------------------------------------------------------------------|-------------|----------------------------------------------------------------------------------------------------|----------------------------------------------------------------------------------------------------|----------------------------------------------------------------------------------------------------|----------------------------------------------------------------------------------------------------|------|
| Littings Main   Transactions   Fyer Center   Featured Properties   Agent Details Properties   Recent Properties   Luxury   Open Houses   Coming Soon   Bulletin Board <ul> <li>Task Manager</li> <li>Agents</li> <li>My Profile</li> <li>My Profile</li> <li>My Profile</li> <li>Report Room</li> </ul>                                                                                                    | 🔮 Contacts                                                                                                    |             | Look-up Listing                                                                                                    |                                                                                                    |                                                                                                    |                                                                                                    | HIDE |
| Flyer Center   Returde Properties   Agent Details Properties   Sold Properties   Recent Properties   Luxury   Open Houses   Coming Soon   Bulletin Board   ① Task Manager   ① Task Manager   ○ NyProfile   ○ NyProfile   ○ NyProfile   ○ NyProfile   ○ NyProfile   ○ NyProfile   ○ NyProfile                                                                                                    | Listings Main                                                                                                    |             | Q BROWSE FOR LISTING                                                                                                    |                                                                                                    |                                                                                                    |                                                                                                    |      |
| Featured Properties   Agent Details Properties   Sold Properties   Luxury   Open Houses   Coming Soon   Bulletin Board   ① Task Manager   ① Task Manager   ① MyProfile   ③ MyProfile   ③ MyProfile   ③ MyProfile   ③ MyProfile                                                                                                    | Transactions                                                                                                    |             | Flyer Design                                                                                                    |                                                                                                    |                                                                                                    |                                                                                                    |      |
| Bulletin Board   Image: Source Source Sourc | Featured Properties<br>Agent Details Properties<br>Sold Properties<br>Recent Properties<br>Luxury<br>Open Houses                                                                                                    |             |                                                                                                    |                                                                                                    | <image/> <section-header><section-header><section-header><section-header><section-header><section-header><section-header></section-header></section-header></section-header></section-header></section-header></section-header></section-header> | <ul> <li>environmental environmental envir<br/>environmental environmental environmental environmental environmental environmental environmental environmental environmental environmental environmental environmental environmental environmental environmental environmental environment</li></ul> |      |
| Resources                                                                                                    | Bulletin Board       Image: Comparison of the system       Image: Comparison of the system       Image: | ><br>><br>> | <image/> <section-header><section-header><section-header><section-header><section-header><section-header></section-header></section-header></section-header></section-header></section-header></section-header> | USTED<br>WITH<br>WITH |                                                                                                    |                                                                                                    |      |

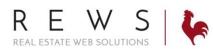

## support@rewsllc.com

3. Start to type the property address or MLS number and select it from the list. Then select your flyer.

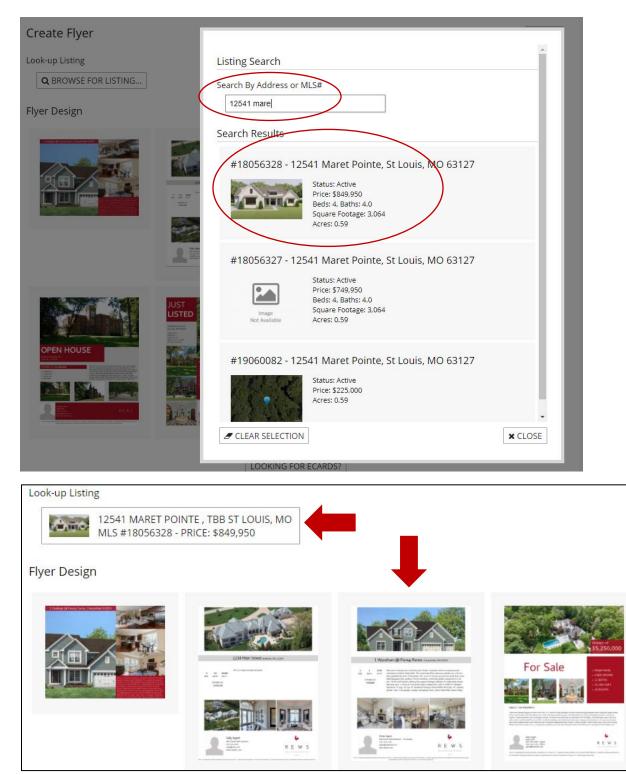

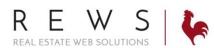

## support@rewsllc.com

4. The Property information and images will automatically populate the flyer. There are edit icons in any editable sections. Click Preview and Print.

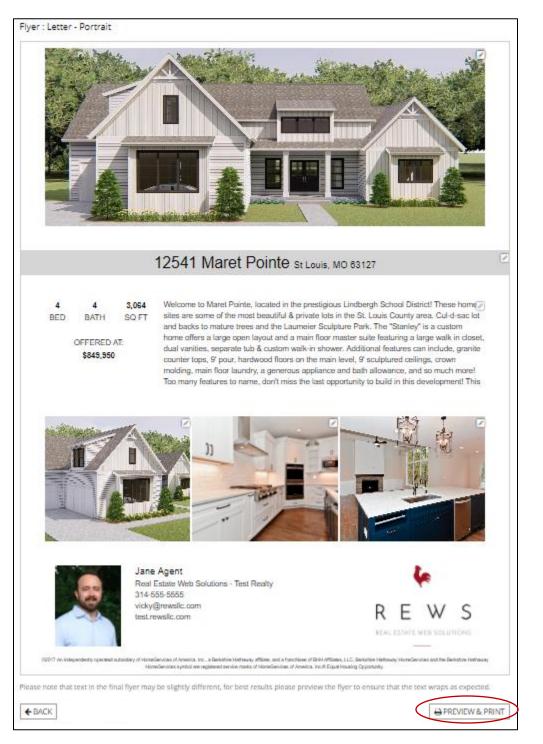

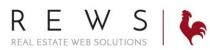

## support@rewsllc.com

5. The flyer can be both downloaded as a PDF and/or printed directly from this screen

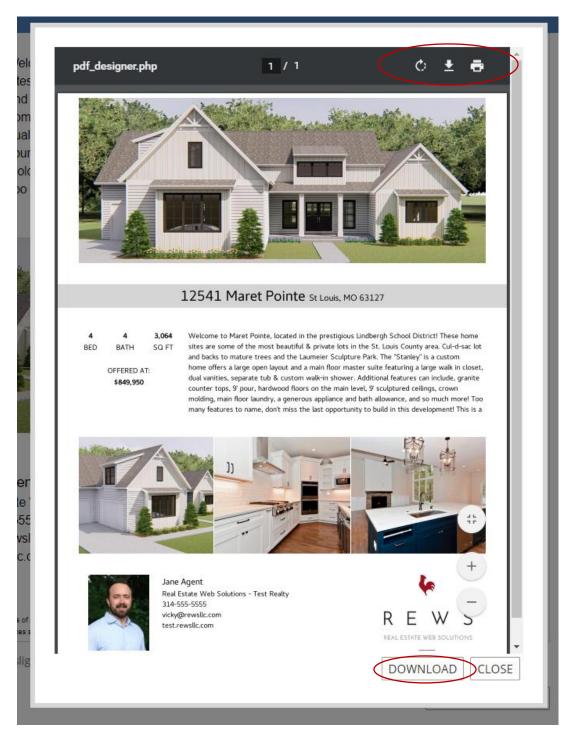